# FORMULARIOS EN HTML

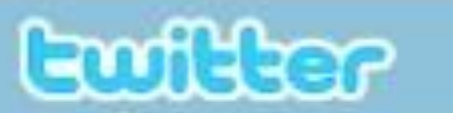

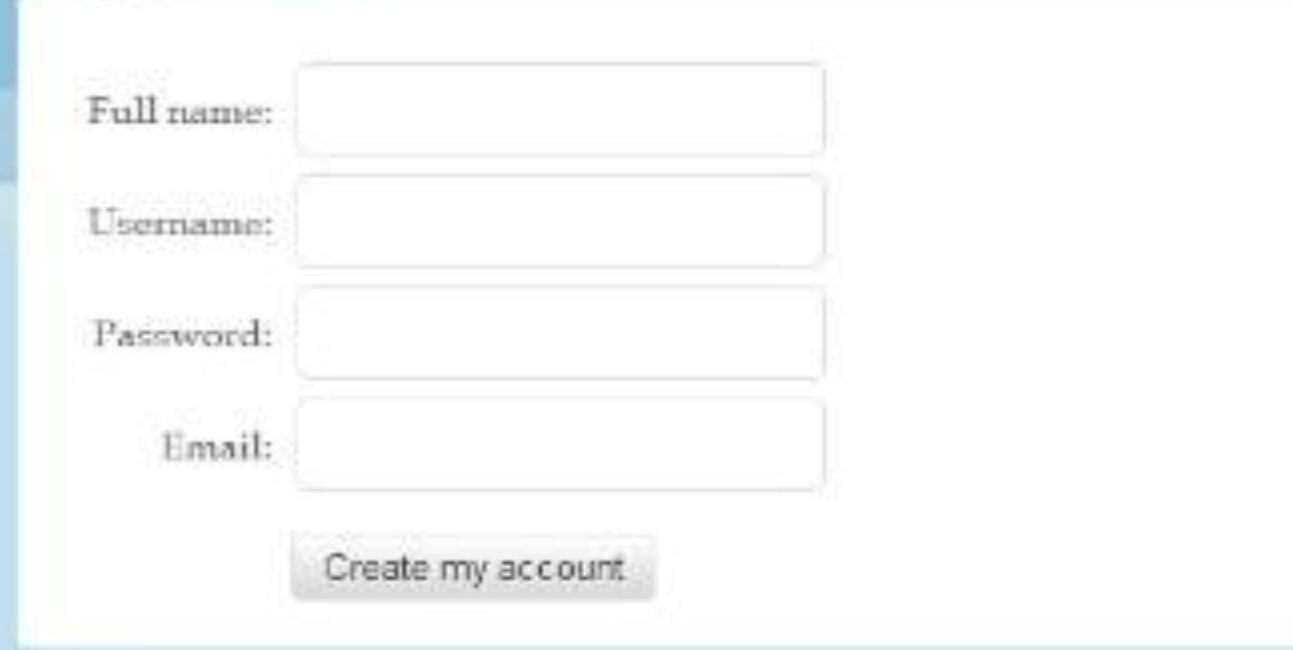

PRESENTADO POR: **JONNY BRAND ZAMBRANO** 20152139909

# ATRIBUTO ACTION

El atributo **action** define la acción a realizar cuando se envía el formulario.

<form **action="/action\_page.php**">

# ATRIBUTO METHOD

El atributo **method** especifica el método HTTP ( **GET** o **POST** ) que se utilizará al enviar los datos del formulario:

- <form action="/action\_page.php" **method="get"**>
- <form action="/action\_page.php" **method="post"**>

### ETIQUETAS

- **<form>**
- **<input>**
	- **<input type= " text"**
	- **<input type= "radio"**
	- **<input type= "password "**
	- **<input type= "checkbox"**
	- **<input type= "number "**
	- **<input type= " email "**
- **<label>**
- **<select>**
- **<progress>**
- **<option>**

# RESTRICCIONES DE ENTRADA

• **Maxlength:** Especifica el número máximo de caracteres para un campo de entrada**.** 

Ingrese su telefono <input type= "tel" maxlength= "10 " >

- **Required:** Especifica que se requiere un campo de entrada (debe rellenarse).
- **Max:** Especifica el valor máximo de un campo de entrada**.**
- **Min:** Especifica el valor mínimo para un campo de entrada

### CÓDIGO DEL FORMULARIO

**<!DOCTYPE html>**

**<html lang="es">**

**<head>**

**<meta charset="utf-8">**

**<title>FORMULARIO</title>**

**<link rel="stylesheet" href="estilos.css">**

**</head>**

**<body>**

**<form>**

**<h1> Registro de un usuario</h1>**

**Ingrese su nombre:** 

**<input type="text" placeholder="Escribe tu nombre" autofocus required><br>**

**Ingrese sus apellidos:** 

**<input type="text" placeholder="Escribe tus apellidos" autofocus required><br>**

**Selecciona su genero:<br>**

**<input type="radio" name ="genero" value="Masculino"> Masculino<br>** 

**<input type="radio" name ="genero" value="Femenino"> Femenino<br>**

**Cuenta con medios de transporte<br>**

**<input type="checkbox" name="vehiculo1" value="Bicicleta">Biclicleta <br>**

**<input type="checkbox" name="vehiculo2" value="Carro">Carro<br>**

**Elige un color**

**<select name="color">**

**<option>rojo</option>**

**<option>amarillo</option>**

**<option>verde</option>**

**<option>azul</option>**

**</select><br>**

**Ingrese su edad:** 

**<input type="number" autofocus required><br>** 

**Ingrese su numero de telefono:**

**<input type="tel" maxlength="10" autofocus required><br>**

**E-mail:<br>**

**<input type="email" name="email"><br>**

**<label for="contraseña"> Ingrese su contraseña:</label>**

**<input type="password" name="contraseña" id="contraseña" autofocus required><br> <br>** 

**<input type="submit" value="Enviar"><br>**

**<input type="Reset" value="Limpiar"><br>**

**</form>**

**</body> </html>**

#### ESTILOS.CSS

**h1 { text-align: center; color: red; } body { background: #D5F5F7; } form { width: 450px; margin: auto; background: #99EBEE; padding: 10px 20px; box-sizing: border-box; margin-top: 30px; border-radius: 20px } input { margin-bottom: 23px; padding: 7px;**

**box-sizing: border-box;**

**font-size: 17px;**

**}**

**select {**

**margin-bottom: 23px;**

**}**